Документ подписан простой электрон<del>МИНИЯТЕРС</del>ТВО ПРОСВЕЩЕНИЯ РФССИЙСКОЙ ФЕДЕРАЦИИ федеральное государственное бюджетное образовательное учреждение высшего образования <u>«Самарский государственный социально-педагогический университет»</u> Дата подписания: 20.12.2023 09:44:35<br><sub>Уникальный прогож</sub>уафедра, информатики, прикладной математики и методики их преподавания Информация о владельце: ФИО: Кислова Наталья Николаевна Должность: Проректор по УМР и качеству образования

Уникальный программный клач. 52802513f5b14a975b3e9b13008093d5726b159bf6064f865ae65b96a966c035

Утверждаю Проректор по учебно-методической работе и качеству образования  $\mathbb{Z}$ *Mart* H.H. Кислова

Маврин Сергей Алексеевич, Добудько Татьяна Валерьяновна

# ФОНД ОЦЕНОЧНЫХ СРЕДСТВ

для проведения промежуточной аттестации по дисциплине «Вычислительные системы, сети и телекоммуникации»

> Направление подготовки: 09.03.03 Прикладная информатика

Направленность (профиль): «Корпоративные информационные системы»

> Квалификация выпускника Бакалавр

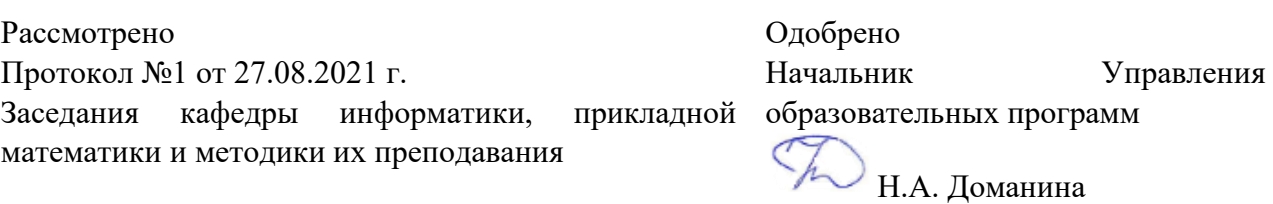

#### Пояснительная записка

Фонд оценочных средств (далее – ФОС) для промежуточной аттестации по дисциплине «Вычислительные системы, сети и телекоммуникации» разработан в соответствии с ФГОС ВО по направлению подготовки 09.03.03 Прикладная информатика, утвержденного приказом Министерства образования и науки Российской Федерации от 19 сентября 2017г. №922, основной профессиональной образовательной программой «Корпоративные информационные системы» с учетом требований профессионального стандарта 06.015 «Специалист по информационным системам», утвержденный приказом Министерства труда и социальной защиты Российской Федерации от 18 ноября 2014 г. №896н (зарегистрирован Министерством юстиции Российской Федерации 24 декабря 2014 г., регистрационный №35361), с изменением, внесенным приказом Министерством труда и социальной защиты Российской Федерации от 12 декабря 2016 г. №727н (зарегистрирован Министерством юстиции Российской Федерации 13 января 2017 г., регистрационный №45230).

Цель ФОС для промежуточной аттестации – установление уровня сформированности части универсальной компетенции УК-1.

Задачи ФОС для промежуточной аттестации - контроль качества и уровня достижения результатов обучения по формируемым в соответствии с учебным планом компетенциям:

УК-1. Способен осуществлять поиск, критический анализ и синтез информации, применять системный подход для решения поставленных задач.

УК-1.1. Анализирует задачу, выделяя этапы ее решения, действия по решению задачи.

Знает: этапы решения практических задач получения, хранения, обработки, передачи и защиты информации средствами вычислительных систем, сетей и телекоммуникаций.

Умеет: анализировать практическую задачу по дисциплине, выделяя её базовые составляющие; осуществлять декомпозицию задачи

УК-1.2. Находит, критически анализирует и выбирает информацию, необходимую для решения поставленной задачи.

Знает: физические основы и принципы работы вычислительной техники; основы архитектуры и процессов функционирования вычислительной техники; сетевые устройства; сетевые стандарты и модели (OSI) передачи представления информации, протоколы передачи данных и принципы их использования; технологии передачи данных в компьютерных сетях.

Умеет: осуществлять корректный подбор конфигурации персонального компьютера, его физическую сборку из комплектующих, первичную установку и настройку выбранной операционной системы.

собирать и разбирать персональный компьютер

УК-1.3. Рассматривает различные варианты решения задачи, оценивает их преимущества и риски.

Знает: технологии решения практических задач получения, хранения, обработки, передачи и защиты информации с использованием вычислительных систем, сетей и телекоммуникаций.

Умеет: оценивать соблюдение требований информационной безопасности при эксплуатации вычислительной техники; подбирать согласованный комплект периферийных модулей для решения научных, педагогических и других рабочих задач; проектировать и настраивать простейшие локальные сети на базе проводных (витая пара) и беспроводных соединений, проводить диагностику и модернизацию существующих сетей

УК-1.4. Грамотно, логично, аргументированно формирует собственные суждения и оценки; отличает факты от мнений, интерпретаций, оценок в рассуждениях других участников деятельности.

Умеет: обосновывать правильность выбора архитектуры компьютера для решения конкретной практической задачи; проводить сравнительный анализ компьютерных сетей образовательной организации в разрезе технических и экономических параметров

УК-1.5. Определяет и оценивает практические последствия возможных вариантов решения задачи

Умеет: оценивать показатели качества и эффективности функционирования вычислительных систем, сетей и телекоммуникаций

Требования к процедуре оценки:

Помещение: компьютерный класс.

Оборудование: ноутбуки / персональные компьютеры, сетевое оборудования для доступа в Интернет.

Инструменты: особых требований нет.

Расходные материалы: не требуются.

Доступ к дополнительным справочным материалам: не предусмотрен.

Нормы времени: 120 мин.

Комплект оценочных средств для проведения промежуточной аттестации (2 семестр)

Проверяемая компетенция:

УК-1. Способен осуществлять поиск, критический анализ и синтез информации, применять системный подход для решения поставленных задач.

Проверяемый индикатор достижения компетенции:

УК-1.1. Анализирует задачу, выделяя этапы ее решения, действия по решению задачи.

УК-1.5. Определяет и оценивает практические последствия возможных вариантов решения задачи

Проверяемые результаты обучения:

Знает: этапы решения практических задач получения, хранения, обработки, передачи и защиты информации средствами вычислительных систем, сетей и телекоммуникаций.

Умеет: анализировать практическую задачу по дисциплине, выделяя её базовые составляющие; осуществлять декомпозицию задачи

Умеет: оценивать показатели качества и эффективности функционирования вычислительных систем, сетей и телекоммуникаций

Задание 1.1.

Содержание задания:

Определите аппаратную составляющую персонального компьютера. Результат запишите в таблицу.

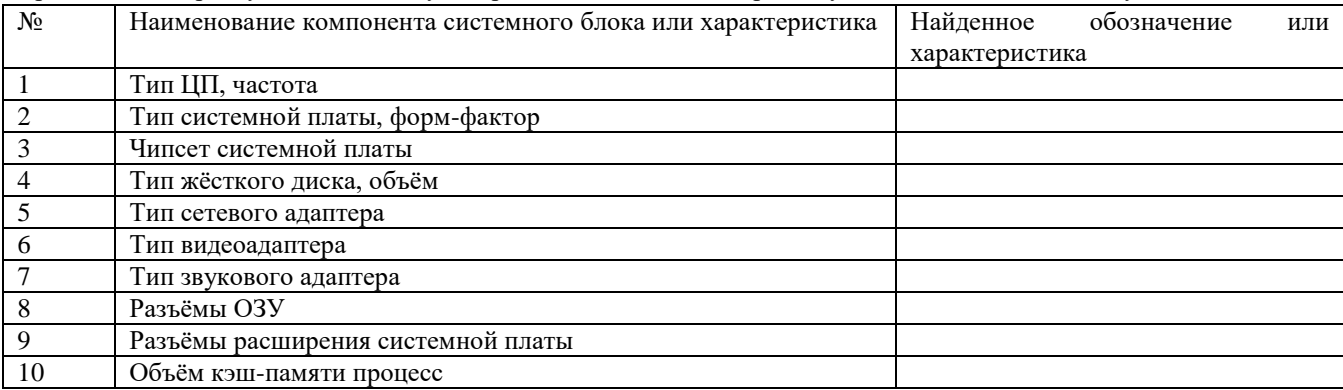

Оценочный лист к заданию 1.1 (модельный ответ)

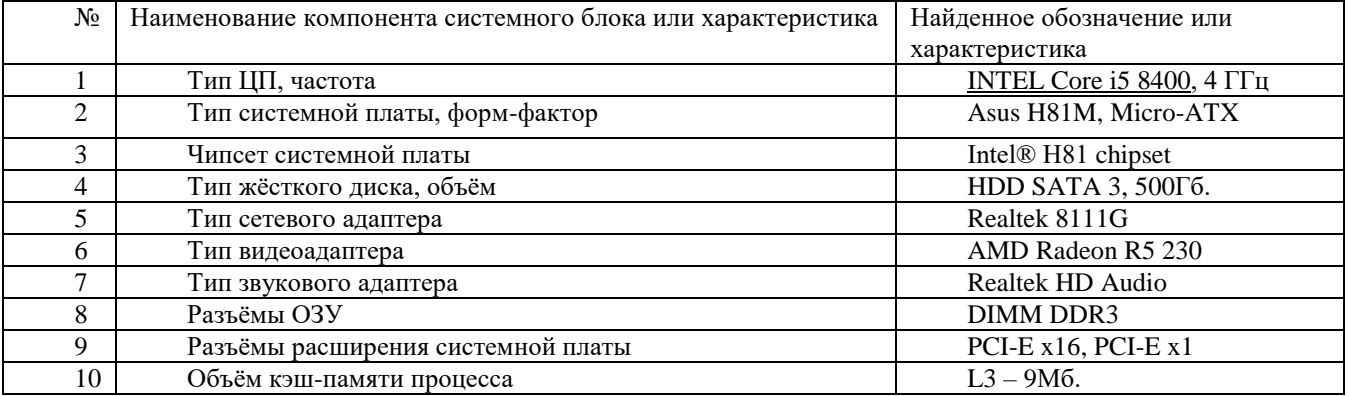

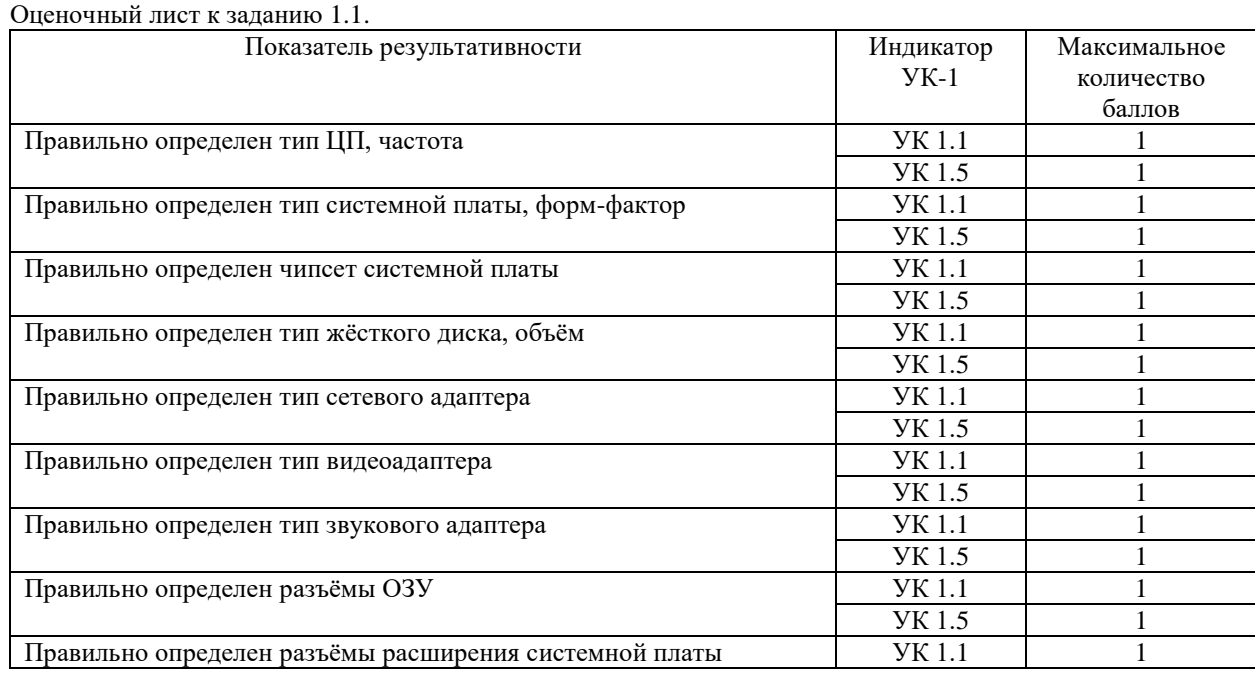

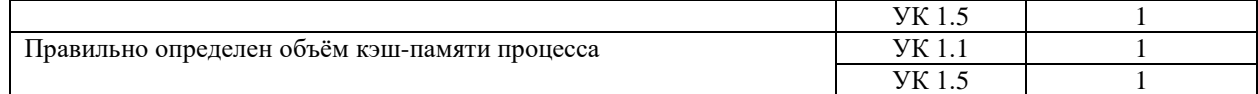

Проверяемый индикатор достижения компетенции:

УК-1.2. Находит, критически анализирует и выбирает информацию, необходимую для решения поставленной задачи.

Проверяемые результаты обучения:

Знает: физические основы и принципы работы вычислительной техники; основы архитектуры и процессов функционирования вычислительной техники.

Залание 1.2. Тип (форма) задания: тест. Содержание задания:

1. Укажите назначение микропроцессора:

- а) управление работой всех устройств
- b) управление работой оперативной и видеопамятью
- с) вычисление входной информации
- d) запоминание некогда полученных данных
- 2. Микропроцессор характеризуется несколькими основными параметрами. Какой из представленных ниже к ним не относится?
	- а) архитектурой
	- b) тактовой частотой
	- с) разрядностью
	- d) время выполнения программы
- 3. Что такое система команд микропроцессора?
	- а) набор команд, который он способен выполнить
	- b) набор инструкции, управляющих его шиной
	- с) набор команд, управляющий всем компьютером
	- d) вычислительные операции, разгоняющий процессор
- 4. Что такое система прерываний?
	- а) Комплекс аппаратных и программных средств, обеспечивающих выявление и обработку прерываний
	- b) ситуация, требующая каких-либо действий процессора при возникновении определенного события
	- с) система остановки вычислений процессора в критические моменты
	- d) кратковременная остановка разгона процессор
- 5. Что включает в себя основная память персонального компьютера? (выберете один или несколько ответов)
	- a)  $O3V$
	- $b)$  yy
	- c)  $\Pi 3V$
	- d) DDR
- 6. Укажите назначение ОЗУ?
	- а) прием, выдача и кратковременное хранения текущей информации
	- **b**) запуск программ
	- с) прием, выдача и длительного хранения текущей информации
	- d) тестирование узлов компьютера
- 7. Как называется разъем для установки процессора?
	- а) сокет
	- b) шина
	- с) посадочное место процессора
	- d) разъем COM

8. Укажите основные интерфейсные разъемы современной материнской платы (выберете один или несколько вариантов ответа):

- a)  $PS/2$
- b) LAN Port
- $c)$  USB
- d) MIDI

9. Укажите слоты расширения современных материнских плат (выберете один или несколько вариантов ответа):

- a) PCI Express
- b) AGP
- c) SATA
- d) DIMM

10. Укажите назначение видеокарты:

- а) рендеринг изображения и вывод его на экран
- b) хранения видеоинформации
- с) ввода информации в компьютер
- d) передача видеосигнала по сети
- 11. Укажите слот расширения для подключения современной видеокарты?
	- a) PCIe
	- b) ISA
	- c) EISA
	- d) AGP
- 12. Укажите назначение чипсета.
	- а) совмещение работы подсистем памяти, процессора ввода-вывода и др
	- b) совмещение работы подсистем памяти, слотов расширения
	- с) совмещение работы оперативной памяти, процессора, жестких дисков
	- d) маркировка модели процессора
- 13. Укажите назначение микросхемы BIOS
	- а) первоначальный запуск компьютера, настройка оборудования и обеспечение функций ввода/вывода
	- b) сохранение времени выключения компьютера
	- с) запуск интерфейсов компьютера
	- d) сохранение содержимого кеш-памяти процессора
- 14. Существует несколько разновидностей обозначений модулей памяти. Какого обозначения не существует?
	- a) SDR SDRAM
	- b) RDRAM
	- c) DDR SDRAM
	- d) RSDRAM

15. Технология Plug and Play ...

- а) позволяет синхронизировать работу компьютера и устройства
- b) позволяет новым устройствам автоматически настраиваться под конфигурацию данного компьютера
- с) используется вместо внешних устройств
- d) позволяет подключать игровые устройства
- 16. Что необходимо выполнить, если изображение на экране монитора начало «рябить» или «плавать»?
	- а) увеличить разрешение монитора
		- b) проверить подключение мыши к системному блоку
		- с) выключить компьютер и включить его вновь
		- d) проверить надежность подключения монитора к видеокарте
- 17. Где находится BIOS:
	- а) в оперативно-запоминающем устройстве
	- **b**) на винчестере
	- с) на лазерном диске
	- d) в постоянно-запоминающем устройстве

18. Что входит в состав видеосистемы персонального компьютера?

- а) оперативная память, монитор
- b) центральный процессор, монитор
- с) монитор, видеоадаптер
- d) оперативная память, жесткий диск
- 19. Какой из носителей памяти является энергозависимым?
	- а) жесткий лиск
		- **b**) гибкий лиск
		- с) флэш диск
		- d) DVD-лиск
		- $e)$   $O3V$
		- f)  $\Pi 3V$

20. Как задается система команд процессора архитектуры х86?

- а) задается аппаратно при изготовлении
- b) задается аппаратно при установке ОС
- с) задается программно при установке ОС
- d) задается программно приложением

Правильные ответы к заданию 1.2.

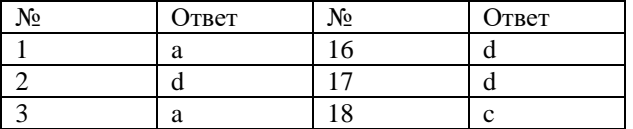

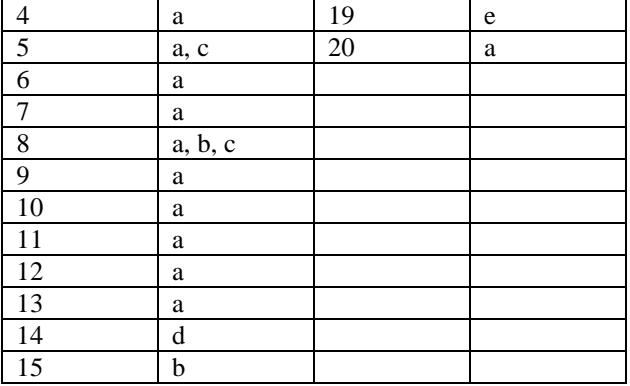

#### Оценочный лист к заданию 1.2.

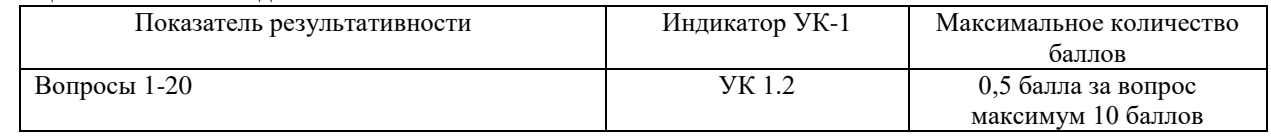

Проверяемый индикатор достижения компетенции:

УК-1.2. Находит, критически анализирует и выбирает информацию, необходимую для решения поставленной задачи.

#### Проверяемые результаты обучения:

Умеет: осуществлять корректный подбор конфигурации персонального компьютера, его физическую сборку из комплектующих, первичную установку и настройку выбранной операционной системы; собирать и разбирать персональный компьютер.

Задание 1.3. Содержание задания:

Выполнить сборку компьютера из комплектующих, предложенных преподавателем. Задание выполняется с ограничением по времени (максимум 15 минут).

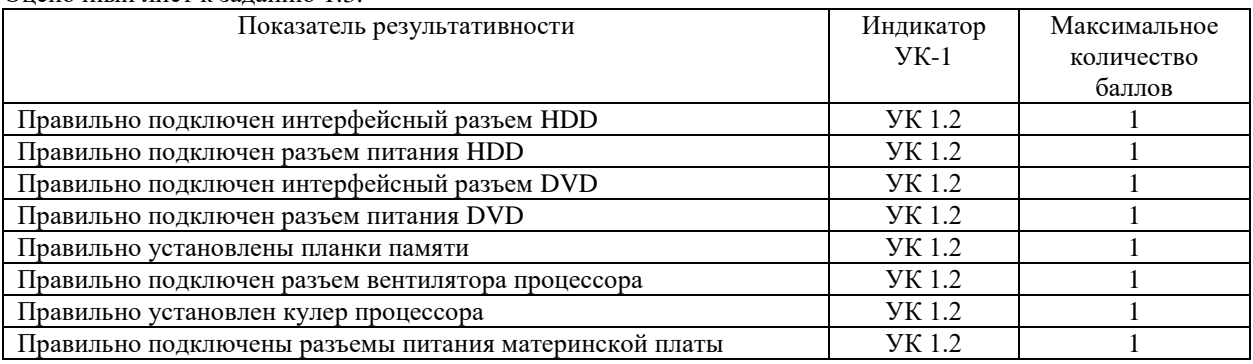

Оценочный лист к заданию 1.3.

Проверяемый индикатор достижения компетенции:

УК-1.3. Рассматривает различные варианты решения задачи, оценивает их преимущества и риски

Проверяемые результаты обучения:

Знает: технологии решения практических задач получения, хранения, обработки, передачи и защиты информации с использованием вычислительных систем, сетей и телекоммуникаций.

Умеет: оценивать соблюдение требований информационной безопасности при эксплуатации вычислительной техники; подбирать согласованный комплект периферийных модулей для решения научных, педагогических и других рабочих задач.

Задание 1.4.

Содержание задания:

Грамотно подобрать, подключить и настроить мультимедийные устройства для организации вебконференции в компьютерном классе.

Оценочный лист к заданию 1.4.

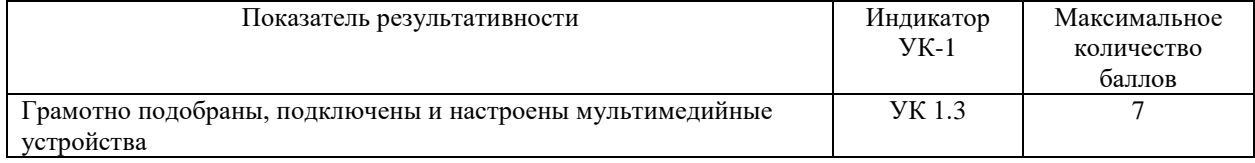

Проверяемый индикатор достижения компетенции:

УК-1.4. Грамотно, логично, аргументированно формирует собственные суждения и оценки; отличает факты от мнений, интерпретаций, оценок в рассуждениях других участников деятельности

УК-1.5. Определяет и оценивает практические последствия возможных вариантов решения задачи

Проверяемые результаты обучения:

Умеет: обосновывать правильность выбора архитектуры компьютера для решения конкретной практической задачи; проводить сравнительный анализ компьютерных сетей образовательной организации в разрезе технических и экономических параметров; оценивать показатели качества и эффективности функционирования вычислительных систем, сетей и телекоммуникаций.

Задание 1.5. Тип (форма) задания: кейс. Содержание задания:

Для развертывания компьютерного класса в образовательной организации необходимо подобрать и обосновать оптимальную аппаратно-программную конфигурацию систему с учетом финансовых ограничений в 300 тыс. рублей.

Оценочный лист к заданию 1.5.

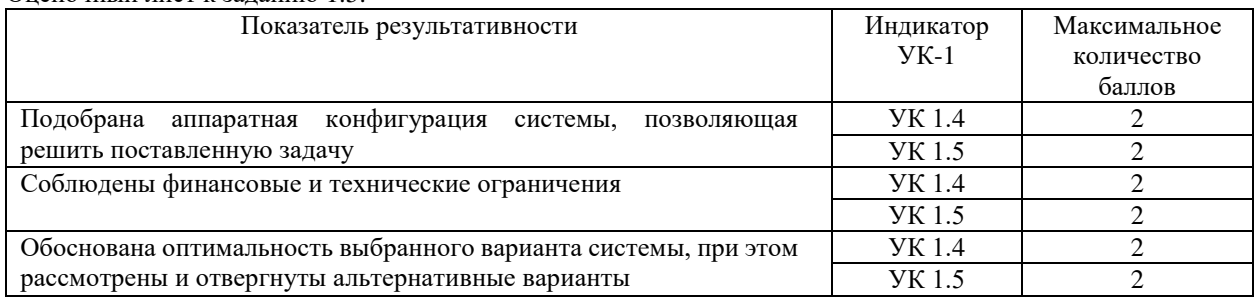

Методические материалы, определяющие процедуру и критерии оценивания сформированности компетенций при проведении промежуточной аттестации во 2 семестре

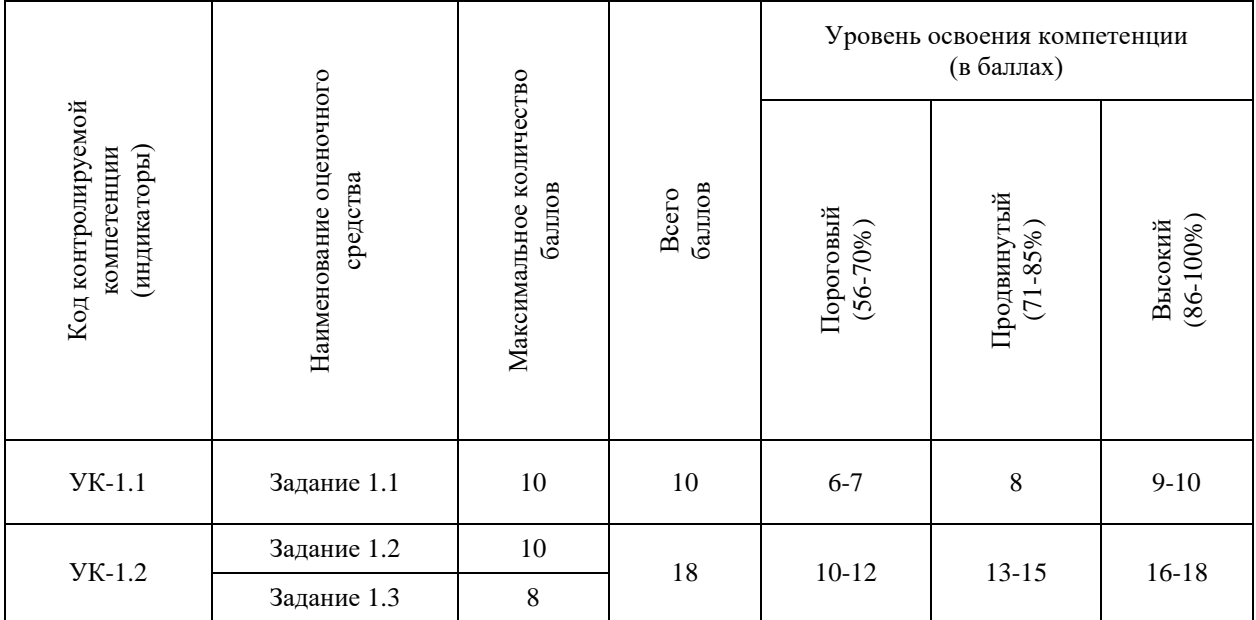

# Фонд оценочных средств для проведения промежуточной аттестации

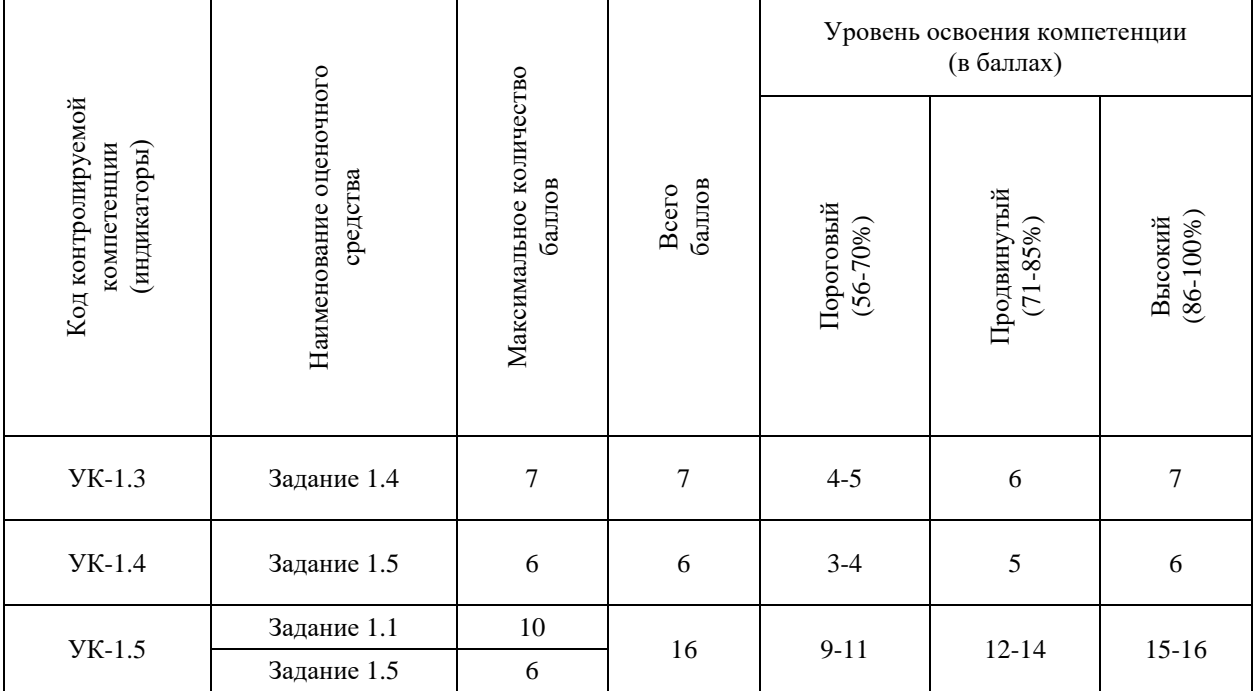

### Комплект оценочных средств для проведения промежуточной аттестации (3 семестр)

#### Проверяемая компетенция:

УК-1. Способен осуществлять поиск, критический анализ и синтез информации, применять системный подход для решения поставленных задач.

#### Проверяемый индикатор достижения компетенции:

УК-1.2. Находит, критически анализирует и выбирает информацию, необходимую для решения поставленной залачи.

Проверяемые образовательные результаты:

Знает: сетевые устройства; сетевые стандарты и модели (OSI) передачи представления информации, протоколы передачи данных и принципы их использования; технологии передачи данных в компьютерных сетях.

Задание 2.1. Тип (форма) задания: тест. Содержание задания:

- 1. В какой топологии сети используется метод доступа Token Ring?
	- а) с «общей шиной»
	- b) многосвязная
	- с) иерархическая
	- d) кольцевая
	- е) звезда
- 2. Укажите характерные особенности модели «Клиент-Сервер», созданной на основе ПЭВМ (выберите один или несколько ответов):
	- а) система реализуется в виде открытой архитектуры, объединяющей ЭВМ различных классов
	- b) пользователь системы освобождён от необходимости знать, где находится требуемая ему информация
	- с) сеть содержит значительное количество серверов и клиентов
	- d) основу вычислительной системы составляет рабочие станции
- 3. От чего зависит эффективность компьютерной связи (выберите один или несколько ответов)?
	- а) от пропускной способности
	- b) от производительности процессора
	- с) от емкости памяти
	- d) от разрядности шины данных
- 4. Как называется сеть, состоящая из компьютеров, расположенных на удаленном расстоянии друг от друга и предназначенных для общего использования мировых информационных ресурсов?
	- а) локальная сеть
	- b) глобальная сеть
	- с) корпоративная сеть
	- d) региональная сеть
- 5. Как называется сеть, к которой подключен компьютер с выходом в?
	- а) локальная сеть
	- b) глобальная сеть
	- с) корпоративная сеть
	- d) региональная сеть
- 6. Какой вид сети называется одноранговой?
	- а) локальная сеть
	- b) глобальная сеть
	- с) корпоративная сеть
	- d) региональная сеть
- 7. Как называется устройство, осуществляющее функции сопряжения компьютеров с каналами связи?
	- а) сетевая карта
	- b) модем
	- с) процессор
	- d) адаптер
- Как называется компьютер, предоставляющий свои ресурсы в пользование другим компьютерам при совместной 8.

работе?

- а) адаптером
- b) коммутатором
- с) сервером
- d) клиентом
- 9. Какая из конфигураций сети отличается повышенной надежностью?
	- а) с «общей шиной»
	- b) многосвязная
	- с) иерархическая
	- d) кольцевая
	- е) звезда
- 10. К какому типу топологии можно отнести структуру сети, образованную четырьмя связанными друг с другом узлами, расположенными в виде квадрата?
	- а) полносвязная
	- b) с «общей шиной»
	- с) многосвязная
	- d) иерархическая
	- е) кольцевая
	- f) звезда
- 11. Какое из этих устройств можно назвать коммутатором?
	- а) мультиплексор
	- b) электрический выключатель
	- с) оба из вышеперечисленных
- 12. Какова максимальная длина непрерывного отрезка тонкого коаксиального кабеля в односегментной сети Ethernet?
	- a)  $85<sub>M</sub>$
	- b)  $158<sub>M</sub>$
	- c)  $185 \text{ m}$
- 13. Пусть сеть состоит из идентичных компьютеров, на которых установлены однотипные ОС. За одним из компьютеров административно закреплены функции по обслуживанию запросов остальных компьютеров (все пользователи сети хранят свои файлы на диске этого компьютера). Укажите тип сети, к котором относится данная сеть:
	- а) сеть с выделенным сервером
	- b) одноранговая сеть
	- с) гибридная сеть
	- d) однотипная сеть
- 14. Сколько выделенных серверов может одновременно работать в сети?
	- а) нет специальных ограничений
	- b) только один
	- с) по числу требуемых в сети служб для каждой сетевой службы отдельный выделенный сервер
- 15. Укажите диапазон значений класса адреса А:
	- a) 1.xxx.xxx.xxx 126.xxx.xxx.xxx
	- b) 128.0.xxx.xxx 191.255.xxx.xxx
	- c)  $192.0.0$ .xxx 223.255.255.xxx
- 16. Укажите количество узлов сети, которой принадлежит IP адрес, начинающийся с бит значений "110" и не имеющий маски:
	- $a) 8$
	- b)  $256$
	- c)  $16777216$
	- d)  $65\,535$
- 17. Какие параметры позволяет определить команда ping OS Windows(выберите один или несколько ответов)?
	- а) доступность компьютерной сети
	- b) работоспособность кабельной линии между вашим и удаленным компьютером
	- с) качество связи между компьютерами
	- d) сетевой имя компьютера
- 18. Укажите все известные Вам составляющие IP адреса (выберите один или несколько ответов):
	- а) номер узла
	- b) номер порта
	- с) длина адреса
	- d) длина адреса и номер порта
- 19. Отправляемый пакет данных содержит:
	- а) адрес только компьютера, которому он послан
	- b) адрес компьютера, которому он послан, и адрес компьютера отправителя
	- с) в отправляемом пакете информацию об адресах отсутствует
	- d) алрес только компьютера, с которого он отправлен

20. На какие классы подразделяются компьютерные сети (выберите один или несколько ответов)?

- а) региональные
- b) локальные
- с) глобальные
- d) многосвязные
- 21. Как называется уровень сетевых функций, являющийся границей между сетевыми и пользовательскими процессами?
	- а) сетевой
	- b) транспортный
	- с) сеансовый
	- d) представления данных
	- е) прикладной
- 22. Укажите назначение транспортного уровня протокола связи:
	- а) организует связь между пользовательскими процессами
	- b) определяет правила совместного использования узлов сети физического уровня
- с) преобразует сообщения в форму, пригодную для сети
- 23. Укажите количество уровней эталонной модели взаимодействия открытых информационных сетей, проект которой был подготовлен Международной организацией по стандартизации ISO:
	- а) 6 уровней
	- b) 5 уровней
	- с) 3 уровня
	- d) 4 уровня
	- е) 7 уровней
- 24. Что включает в себя фиксированный набор информации, называемый пакетом, в независимости от типа ЛВС? (выберите один или несколько ответов):
	- а) адрес получателя
	- **b**) адрес отправителя
	- с) контрольная сумма
	- d) данные
	- е) предпочитаемый способ передачи
- 25. Домен это:
	- а) часть адреса, определяющая адрес компьютера пользователя в сети
	- b) название программы, для осуществления связи между компьютерами
	- с) название устройства, осуществляющего связь между компьютерами
	- d) единица скорости информационного обмена
- 26. Как называется узловой компьютер в сети?
	- а) терминал
	- b) модем
	- с) хост-компьютер
	- d) браузер
- 27. Компьютер, подключённый к Интернету, обязательно должен иметь:
	- a) Web-caйт
	- b) установленный Web-сервер
	- с) IP-алрес
	- d) домашнюю WEB страницу;
- е) доменное имя;
- f) URL-адрес.
- 28. Для соединения компьютеров в сетях используются кабели различных типов. По какому из них передаётся информация, закодированная в пучке света?
	- а) витая пара
	- b) телефонный
	- с) коаксиальный
	- d) оптико-волоконный
- 29. Какие компоненты вычислительной сети необходимы для организации одноранговой локальной сети?
	- а) модем, компьютер-сервер
	- b) сетевая плата, сетевое программное обеспечение
	- с) компьютер-сервер, рабочие станции,
	- d) линии связи, сетевая плата, сетевое программное обеспечение
- 30. Какая из приведенных схем соединения компьютеров представляет собой замкнутую цепочку?
	- а) Шина
	- b) Кольцо
	- с) Звезда
	- d) Нет правильного ответа
- 31. Какой кабель обеспечивает скоростью передачи данных до 10 Мбит/с?
	- а) коаксиальный
	- b) витая пара
	- с) оптоволокно
	- d) нуль-модемный
- 32. Протокол маршрутизации (IP) обеспечивает:
	- а) управление аппаратурой передачи данных и каналов связи
	- b) сохранение механических, функциональных параметров физической связи в компьютерной сети
	- с) интерпретацию данных и подготовку их для пользовательского уровня
	- d) доставку информации от компьютера отправителя к компьютеру получателю
- 33. Транспортный протокол (ТСР) обеспечивает:
	- а) прием, передачу и выдачу одного сеанса связи
	- b) разбиение файлов на IP-пакеты в процессе передачи и сборку файлов в процессе получения
	- с) предоставление в распоряжение пользователя уже переработанную информацию.
	- d) доставку информации от компьютера-отправителя к компьютеру- получателю
- 34. Сетевой протокол это:
	- а) последовательная запись событий, происходящих в компьютерной сети
	- b) набор соглашений о взаимодействиях в компьютерной сети
	- с) правила интерпретации данных, передаваемых по сети
	- d) правила установления связи между двумя компьютерами сети
- 35. Какие параметры можно использовать для отображения справки по использованию команды ipconfig (выберите один или несколько вариантов ответа):
	- a)  $/?$
	- b) /help
	- $c)$  /h
	- $d)$  /c

36. Каким параметром команды ipconfig можно отобразить содержимое кэш службы DNS:

- a) /displaydns
- b) /flushdns
- c) /registerdns
- d) /displaydns u/registerdns

### 37. Какой параметр ping отвечает за непрерывную отправку пакетов:

- $a) -t$
- $b) -v$
- $c$ )  $-l$
- $d) -y$

# 38. Для чего нужна утилита ping:

- а) Проверка возможности соединения с удаленными хост-компьютерами и/или узлами
- b) Непосредсвенное соединение и передача данных с удаленными хост-компьютерами и/или узлами
- с) Соединение и взятие под прямой контроль удаленными хост-компьютерами и/или узлами
- d) Для диагностики соединения между удаленными хост-компьютерами и/или узлами

39. Сколько пакетов данных по 32 байта отправляет по умолчанию на удаленный хост-компьютер утилита ping?

- $a) 4$
- $h)$  8
- c)  $16$
- $d) 2$

40. Что означает появление надписи: «Превышен интервал ожидания для запроса» при использовании команды ping?

- а) Часть пакетов теряется
- b) Необходимо выполнить запрос позже
- с) Проблемы на линии или сервере
- d) Часть пакетов теряется, а также присутствуют проблемы на линии или сервере.

Правильные ответы к заданию 2.1.

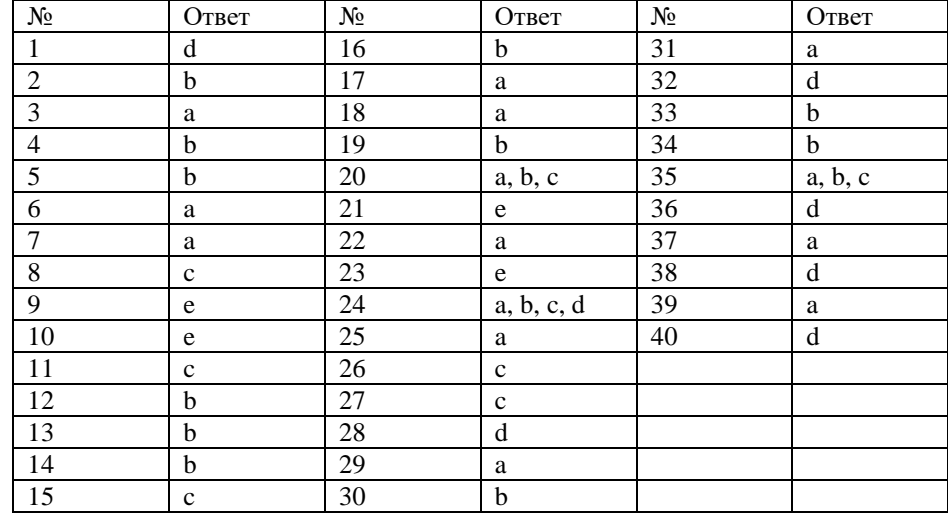

### Оценочный лист к заданию 2.1.

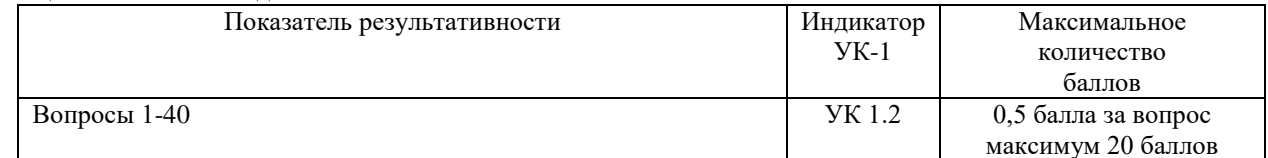

Проверяемый индикатор достижения компетенции:

УК-1.1. Анализирует задачу, выделяя этапы ее решения, действия по решению задачи.

УК-1.2. Находит, критически анализирует и выбирает информацию, необходимую для решения поставленной задачи

УК-1.3. Рассматривает различные варианты решения задачи, оценивает их преимущества и риски

Проверяемые результаты обучения:

Знает: этапы решения практических залач получения, хранения, обработки, перелачи и зашиты информации средствами телекоммуникаций.

Умеет: анализировать задачу, выделяя её базовые составляющие; осуществлять декомпозицию задачи; проектировать и настраивать простейшие локальные сети на базе проводных (витая пара) и беспроводных соединений, проводить диагностику и модернизацию существующих сетей.

Проверяемые результаты обучения:

Задание 2.2.

Содержание задания:

Настроить роутер согласно приведенному ниже алгоритму работы (максимальное время выполнения 8 минут):

 $1.1.$ Сбросить настройки роутера к заводским.

1.2. Установить в качестве пароля администратора свою фамилию. Перезагрузить роутер и залогиниться с новым паролем.

1.3. Настроить точку доступа Wi-Fi со следующими параметрами: имя сети и пароль доступа: Ваша фамилия на латинском языке.

1.4. Средствами диагностики роутера провести диагностику связи со следующим удаленным узлом: www.sgspu.ru.

Оценочный лист к заданию 2.2.

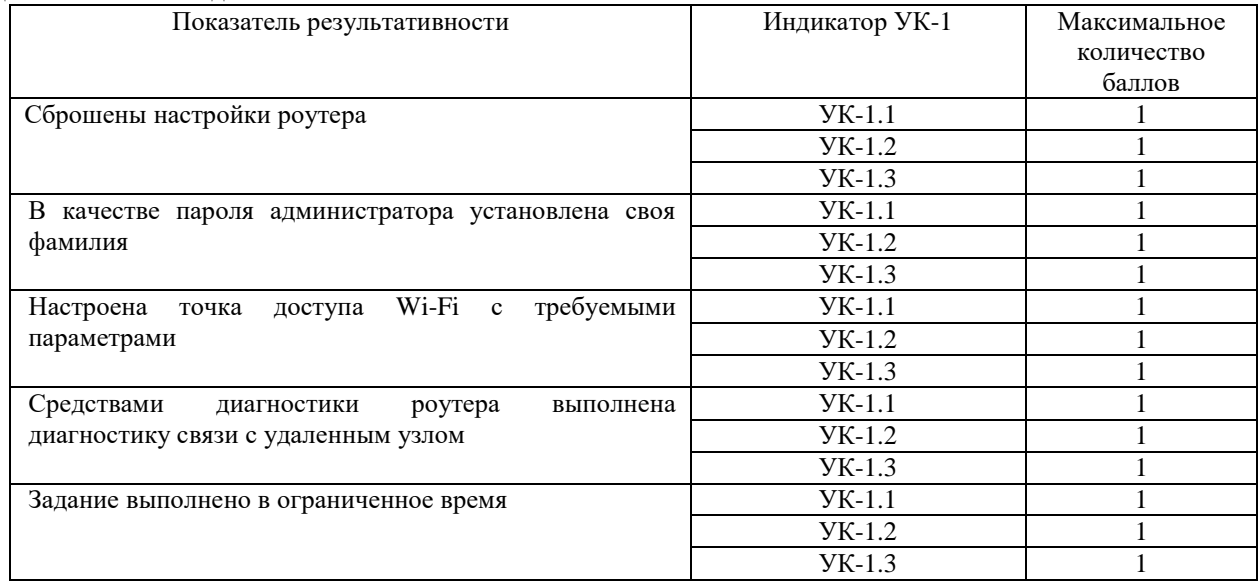

Проверяемый индикатор достижения компетенции:

УК-1.4. Грамотно, логично, аргументированно формирует собственные суждения и оценки; отличает факты от мнений, интерпретаций, оценок в рассуждениях других участников деятельности

Проверяемые результаты обучения:

Умеет: проводить сравнительный анализ компьютерных сетей образовательной организации в разрезе технических и экономических параметров.

Задание 2.3.

Тип (форма) задания: сравнительный анализ.

Содержание задания:

Провести сравнительный анализ шинной топологии и топологии Звезда, выявить достоинства и недостатки и заполнить таблицы.

Таблица 1. Сравнительный анализ двух топологий

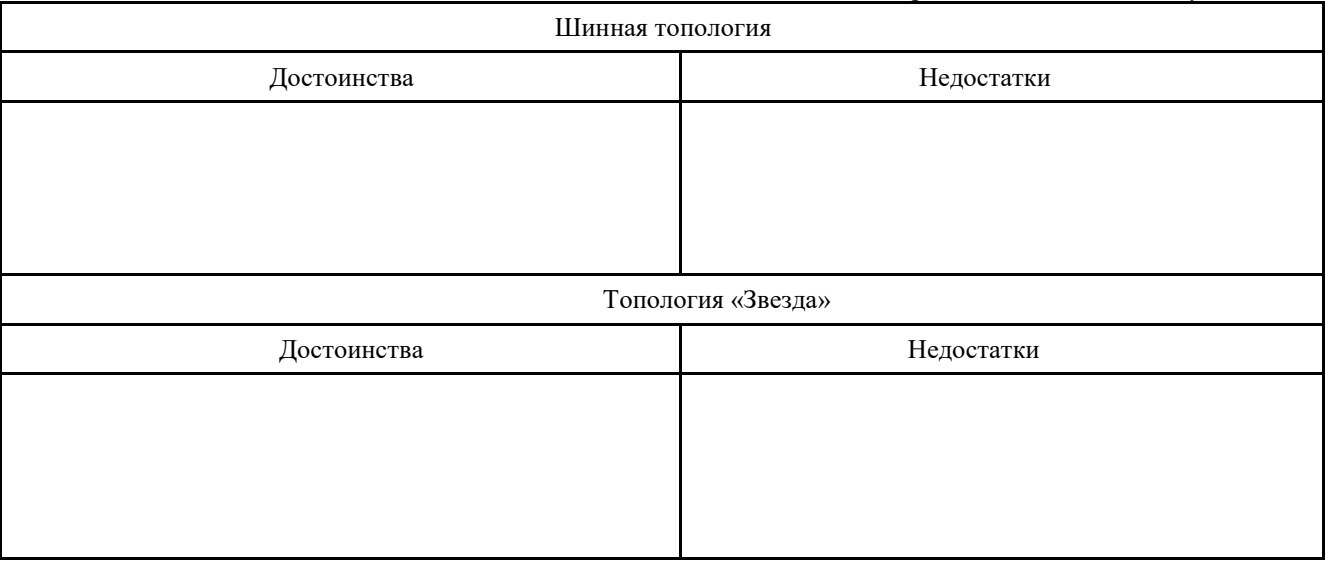

Правильный ответ к заданию 2.3 (модельный ответ)

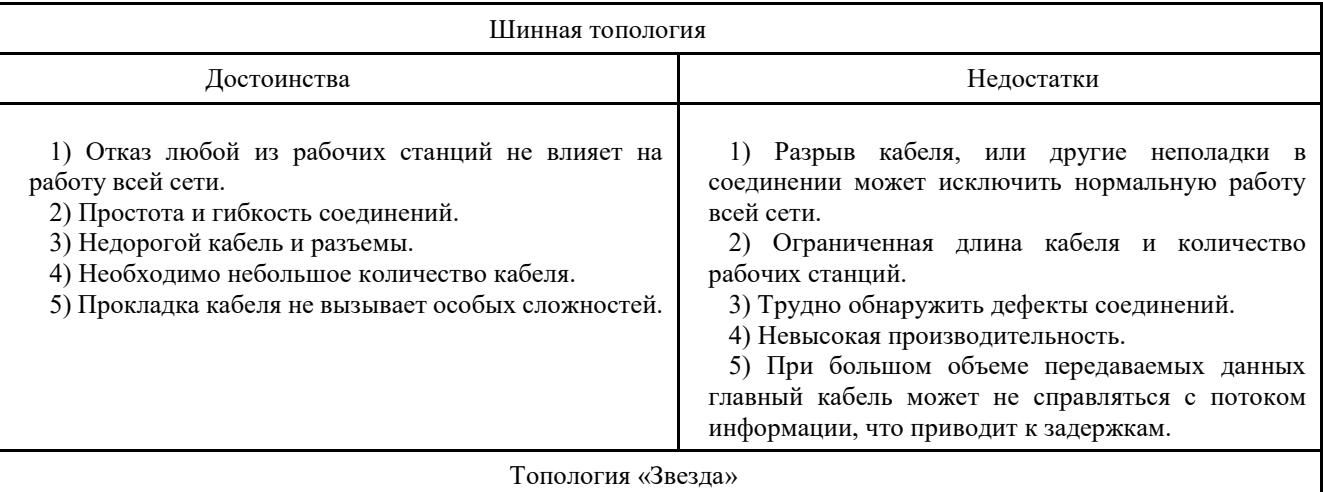

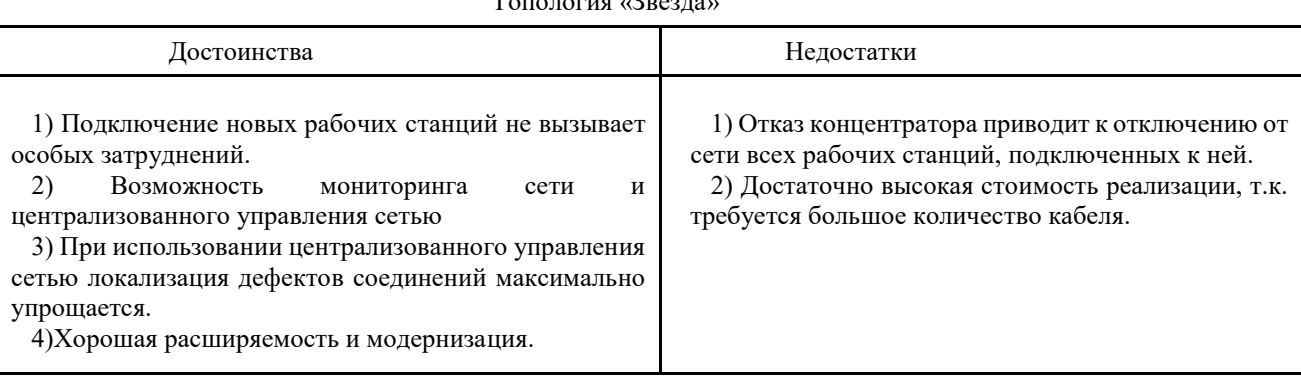

Оценочный лист к заданию 2.3.

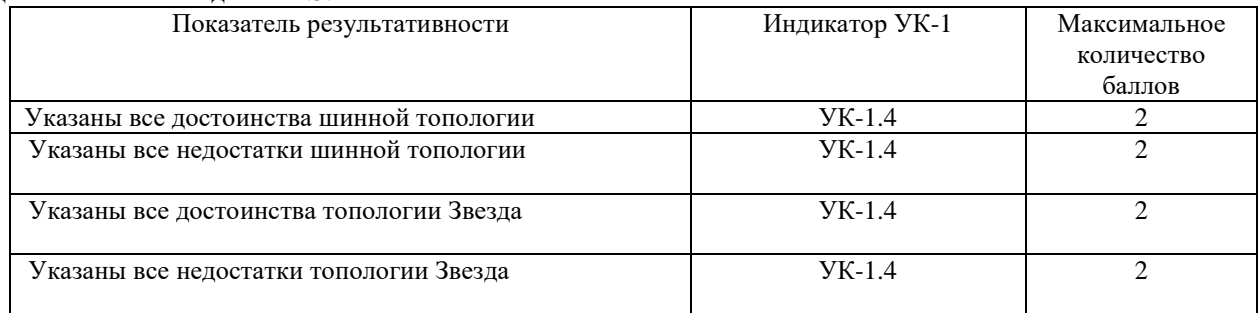

Проверяемый индикатор достижения компетенции:

УК-1.4. Грамотно, логично, аргументированно формирует собственные суждения и оценки; отличает факты от мнений, интерпретаций, оценок в рассуждениях других участников деятельности.

УК-1.5. Определяет и оценивает практические последствия возможных вариантов решения задачи

Проверяемые результаты обучения:

Умеет: обосновывать правильность выбора архитектуры компьютера для решения конкретной практической задачи; проводить сравнительный анализ компьютерных сетей образовательной организации в разрезе технических и экономических параметров; оценивать показатели качества и эффективности функционирования вычислительных систем, сетей и телекоммуникаций.

Задание 2.4. Тип (форма) задания: кейс. Содержание задания:

1. Имеется помещение класса, размерами 10\*6\*2,5 метров. (Д\*Ш\*В). Произвести расчет стоимости розеток и коннекторов RJ-45, необходимых для построения локальной сети, состоящей из 10 компьютеров. Заполнить таблицу.

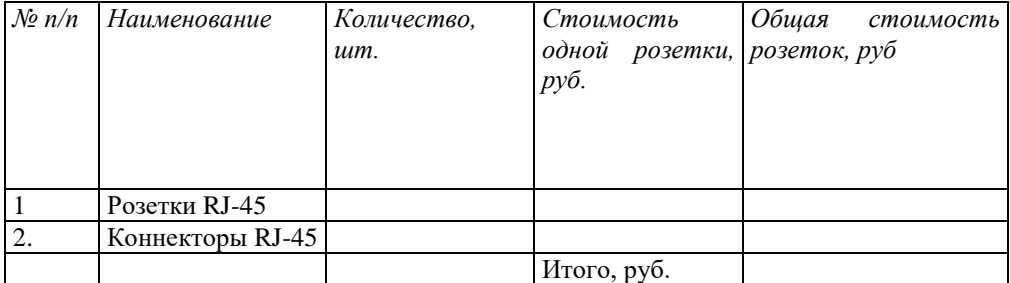

2. Имеется помещение класса, размерами 10\*6\*2,5 метров. (Д\*Ш\*В). Произвести расчет стоимости кабеля UTP5e, необходимого для прокладки локальной сети, состоящей из 10 компьютеров. Заполнить таблицу.

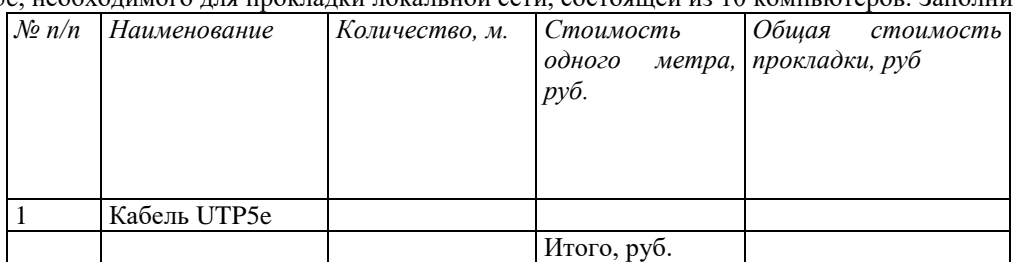

3. Имеется помещение класса, размерами 10\*6\*2,5 метров. (Д\*Ш\*В). Произвести расчет количества необходимого оборудования для построения локальной, состоящей из 10 компьютеров. Заполнить таблицу.

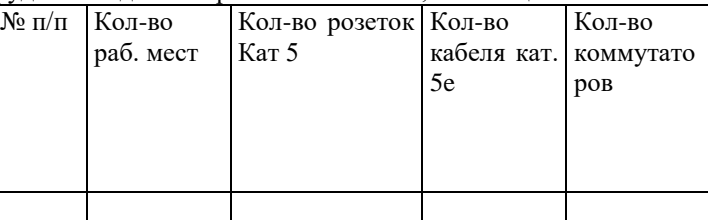

4. Имеется помещение класса, размерами 10\*6\*2,5 метров. (Д\*Ш\*В). Произвести расчет количества кабельканала, необходимого для построения локальной сети, состоящей из 10 компьютеров. Заполнить таблицу.

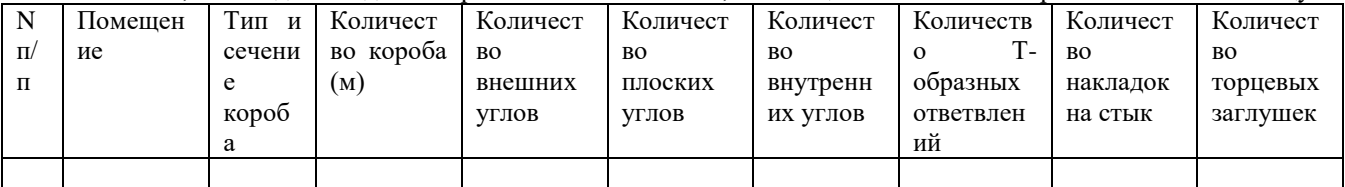

Правильные ответы к заданию 2.4 (модельный ответ)

1.

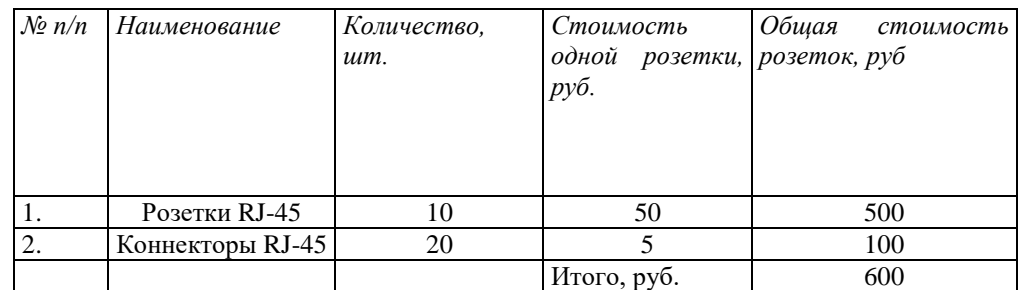

2.

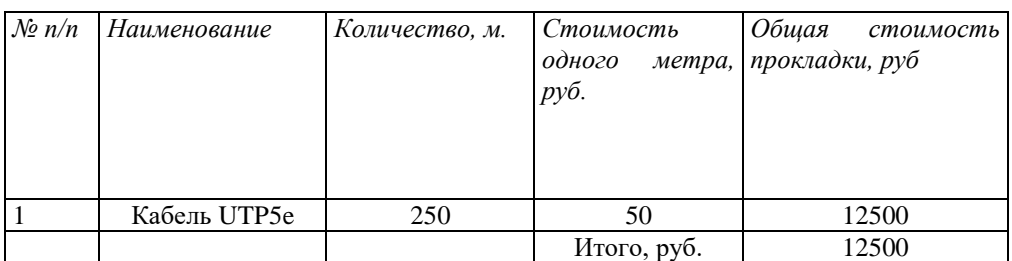

3.

Фонд оценочных средств для проведения промежуточной аттестации

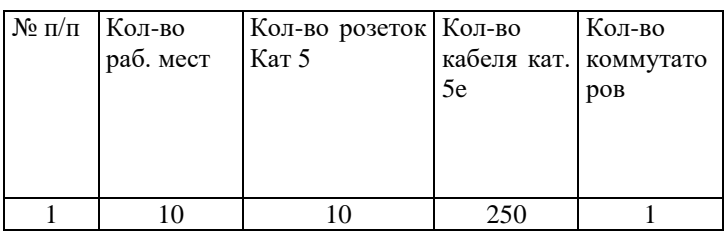

4.

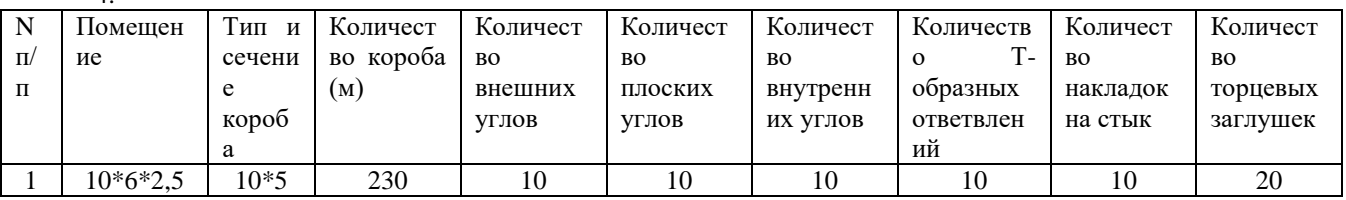

# Оценочный лист к заданию 2.4.

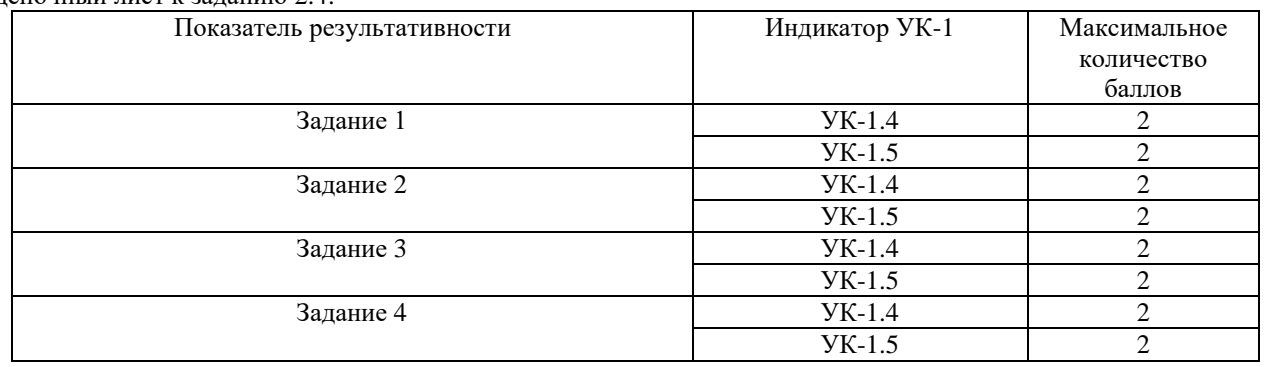

## Методические материалы, определяющие процедуру и критерии оценивания сформированности компетенций при проведении промежуточной аттестации в 3 семестре

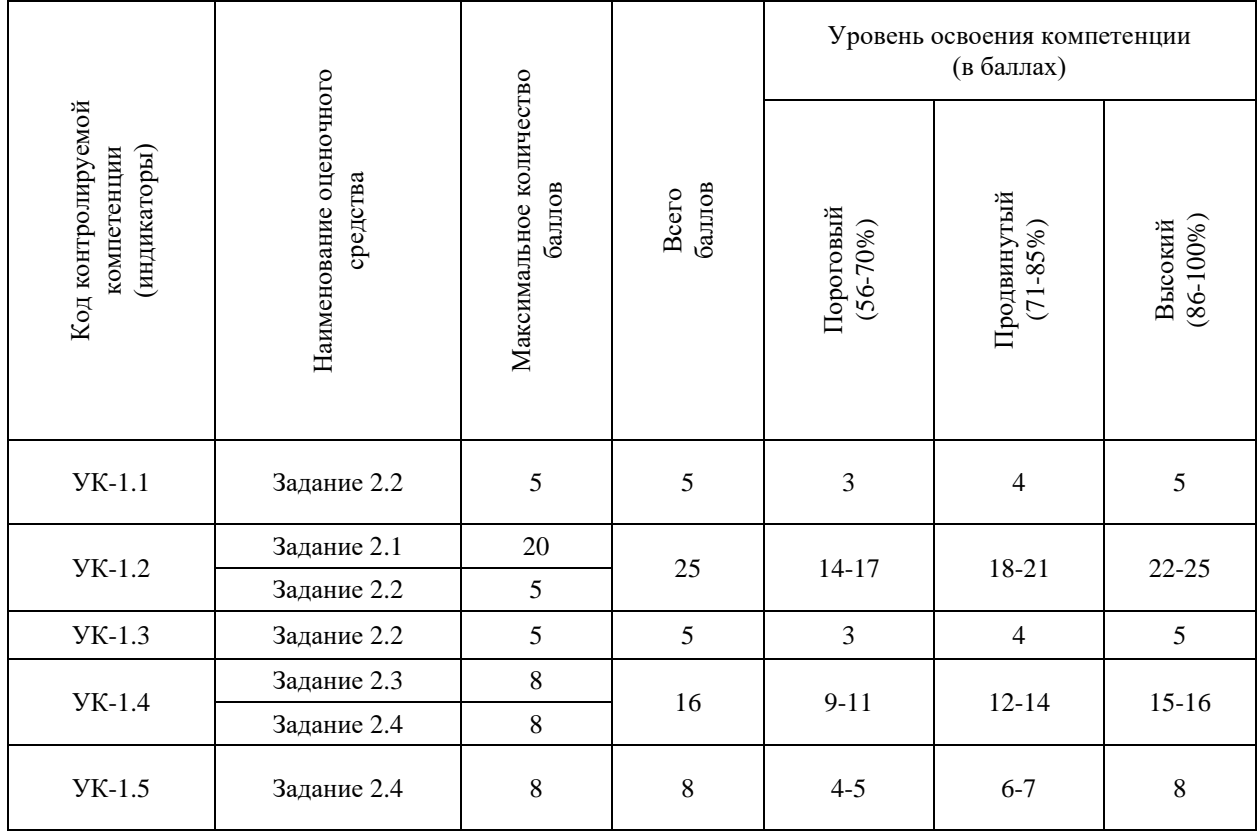